## SAP ABAP table AGR\_LOGSYS {Logical system}

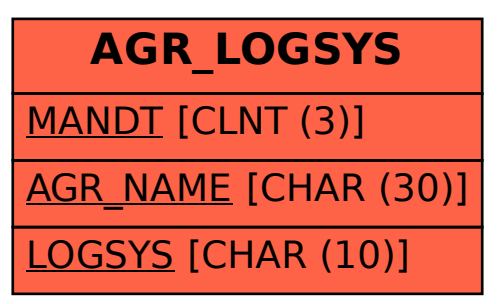